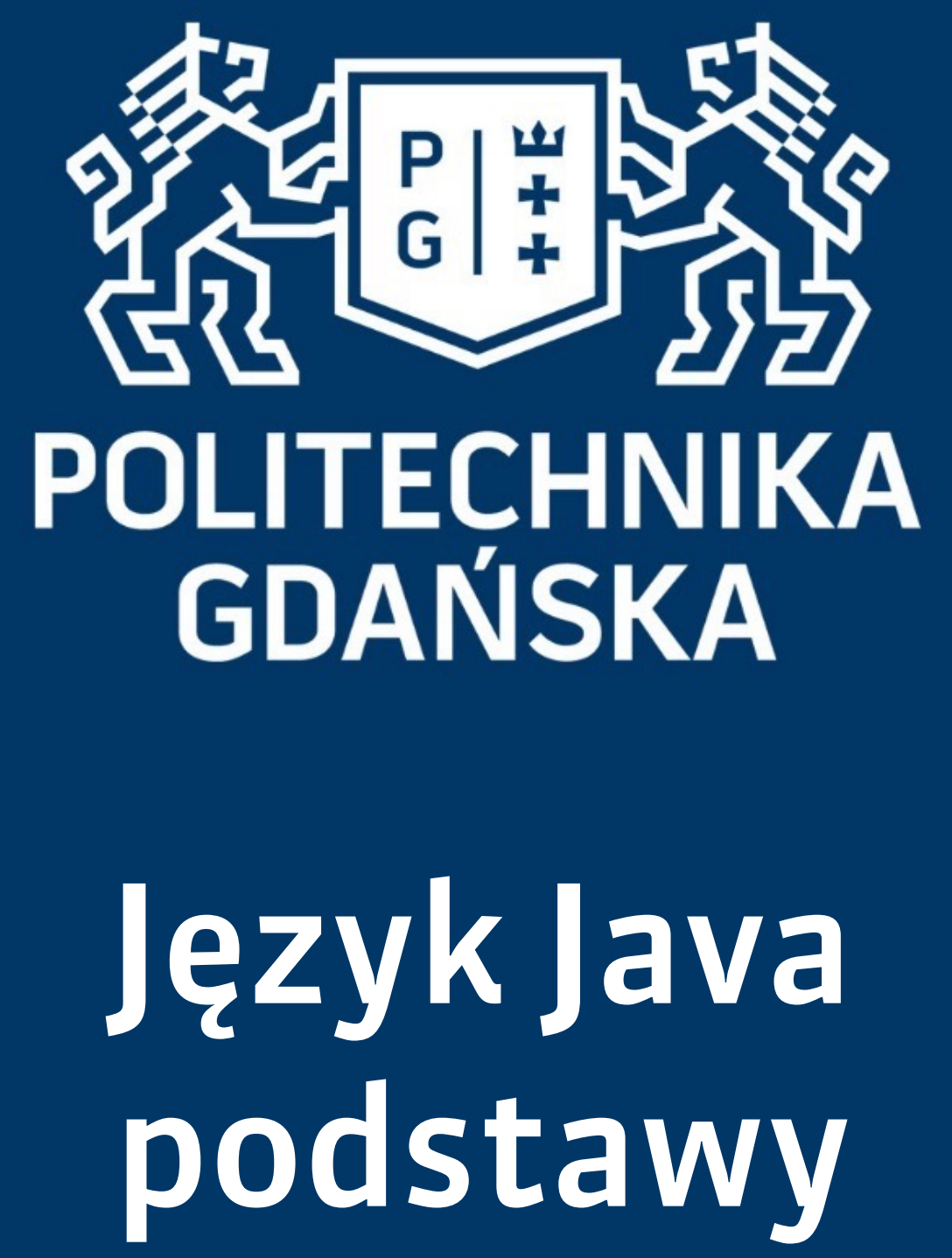

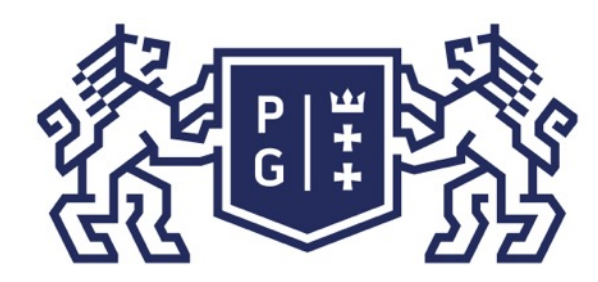

### 条件影像 POLITECHNIKA |

#### Język Java - podstawy Wprowadzenie

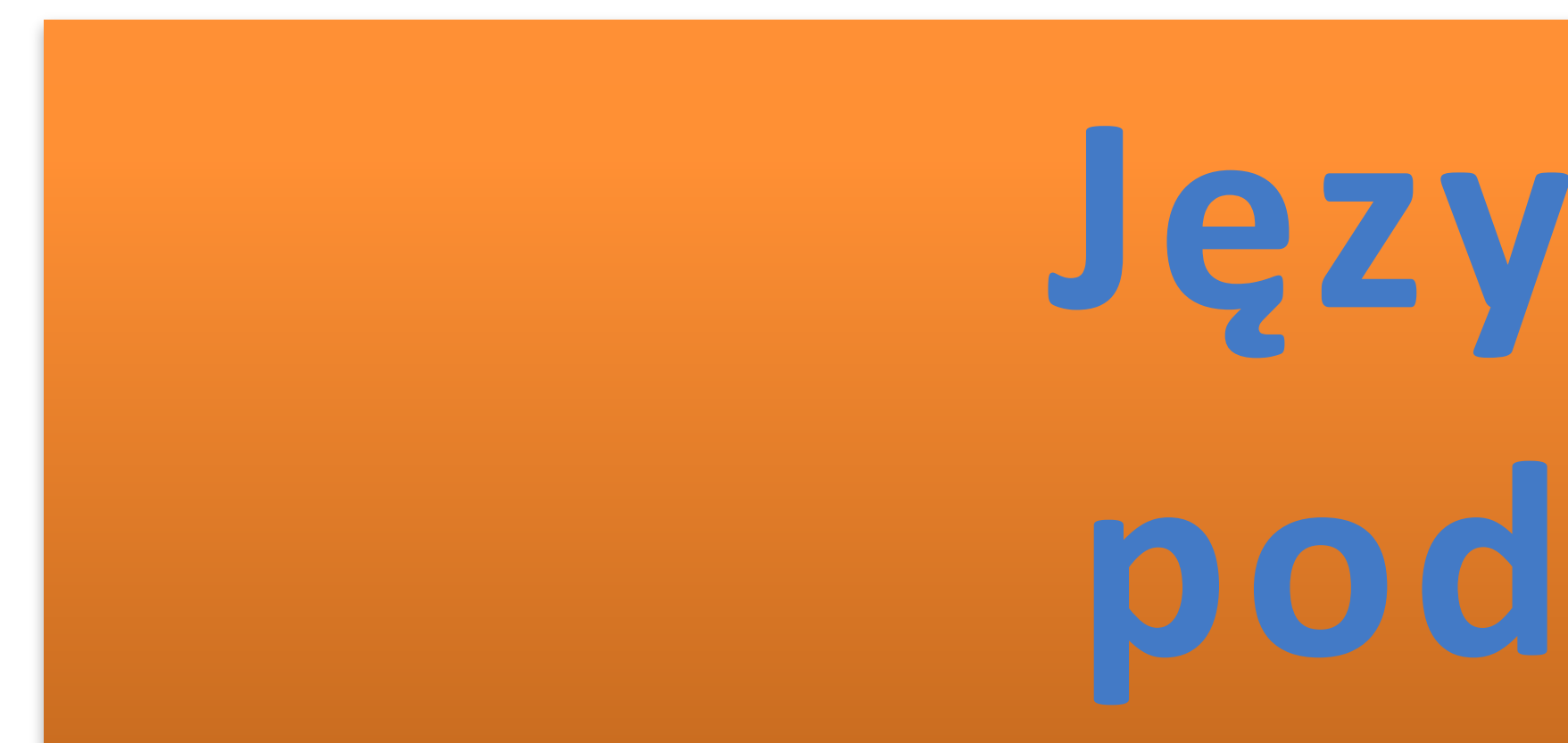

# Język Java **podstawy**

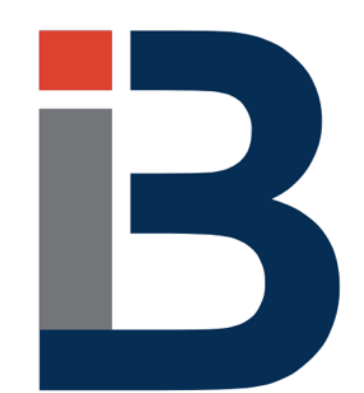

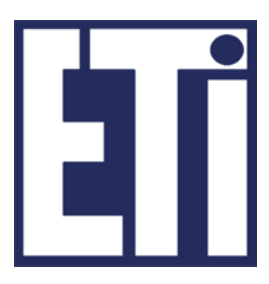

## **Jacek Rumiński**

Katedra Inżynierii Biomedycznej, Wydział Elektroniki, Telekomunikacji i Informatyki Politechnika Gdańska

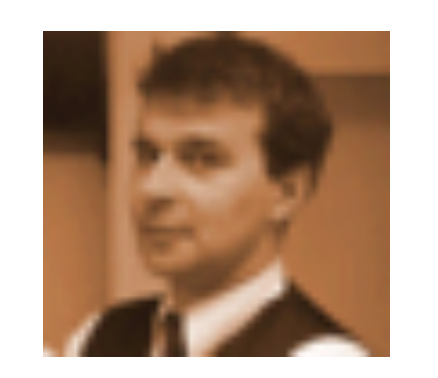

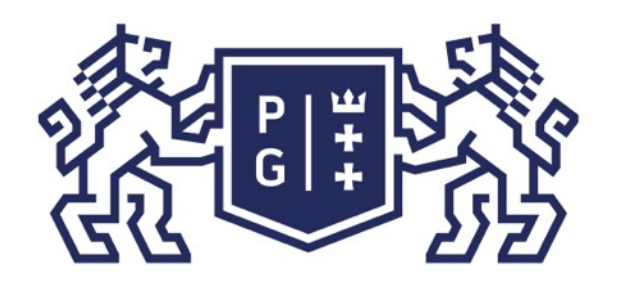

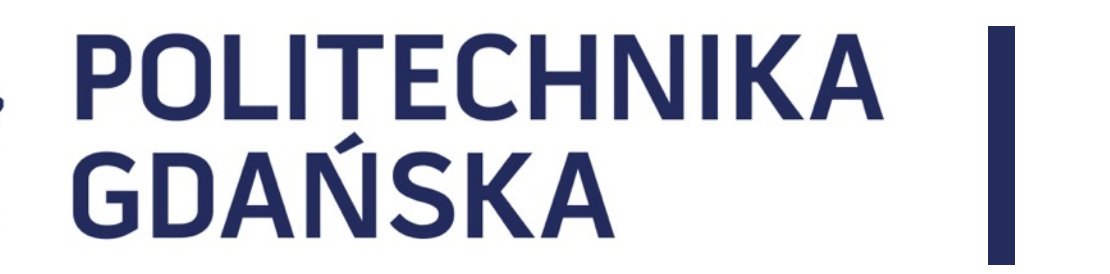

#### Język Java - podstawy Plan prezentacji

- 1. Wprowadzenie
- 2. Konstrukcja kodu programów w Javie
- 3. Identyfikatory, zmienne
- 4. Typy danych
- 5. Operatory, instrukcje sterujące instrukcja warunkowe

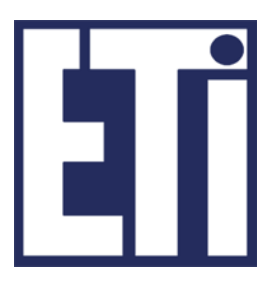

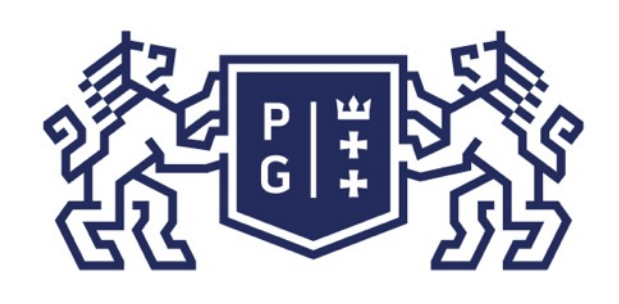

Język Java to jeden z najbardziej popularnych obiektowych języków programowania. Należy do grupy języków programowania bazujących na C i C++. Twórcy Javy postanowili utworzyć język wykorzystujący podstawowe elementy sterowania instrukcjami znane z języka C oraz upraszczając konstruowanie programów obiektowych względem języka C++.

Zasadniczą różnica względem innych środowisk programowania jest to, że Java jest również platformą wykonywania kodu. Wprowadzono specjalny program zwany Maszyną Wirtualną, który tworzy dodatkową warstwę systemu operacyjnego. Dzięki temu możliwe jest wykonanie raz skompilowanego kodu na dowolnym komputerze (Mac, PC, Linux), pod warunkiem, że zainstalowano na nim Maszynę Wirtualną Javy. Maszyny Wirtualne, kompilator, biblioteki, zintegrowane środowiska wytwarzania programów w Javie można za darmo pobrać z Internetu (http://www.oracle.com/technetwork/java/ index.html).

### Język Java - podstawy Wprowadzenie

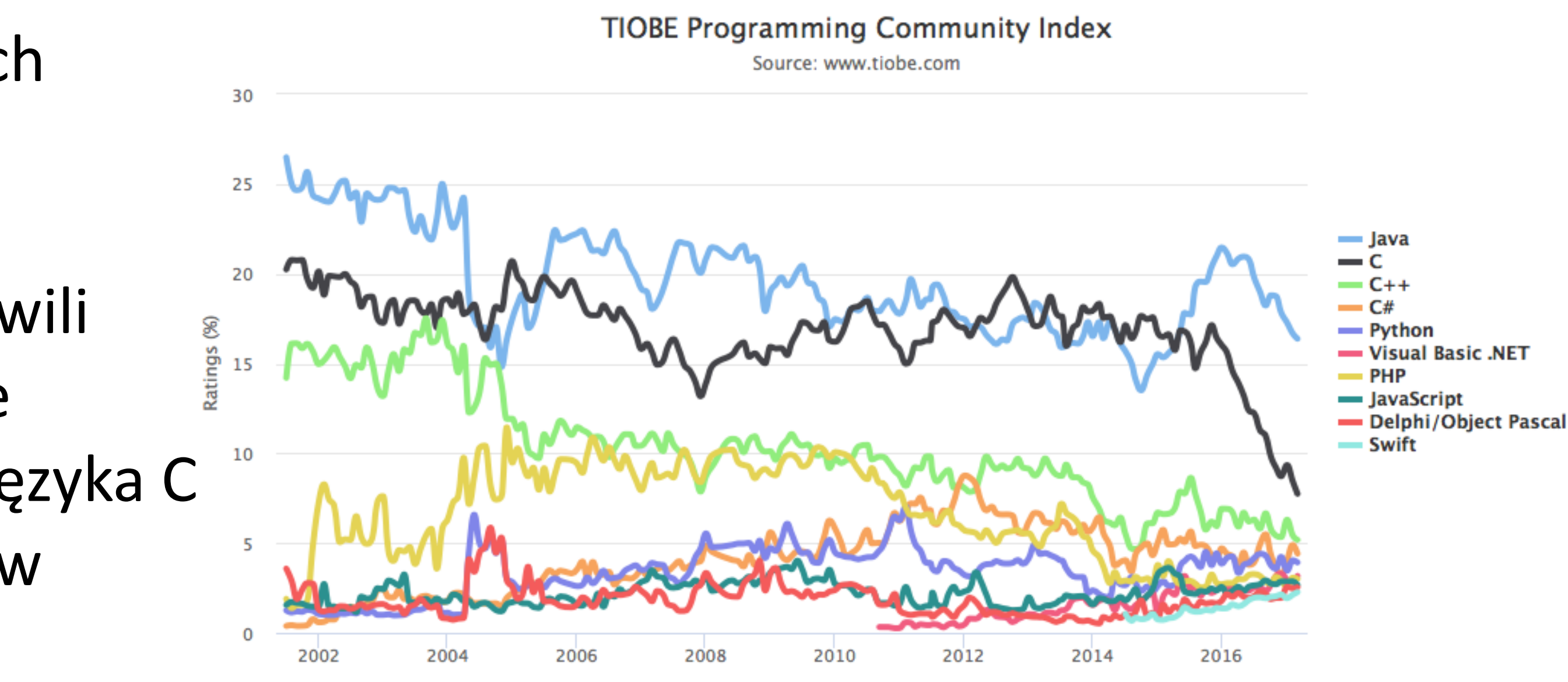

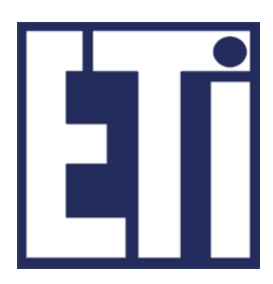

obiektowego na bazie C++, 

1991 - W ramach projektu "Green" powstaje język OAK - "Object Application użytku, 

1995 - zmiana nazwy na JAVA ze względu na zastrzeżenie nazwy OAK,

1996 - Pojawia się Netscape zgodny z Javą 1.0, Sun propaguję darmowe środowisko JDK 1.0,

1999 *- Java* 2 Nowe oblicze Javy,

do dzisiaj – rozwój bibliotek, ram projektowych, środowisk, platform,

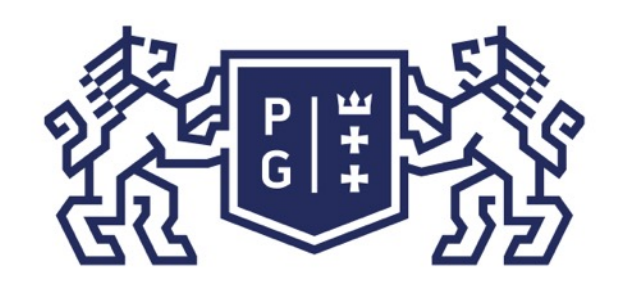

### - POLITECHNIKA | Język Java - podstawy Wprowadzenie

#### 1990 - Bill Joy w raporcie "Further" sugeruje SUNowi stworzenie środowiska

Kernel" (James Gosling), przeznaczony dla aplikacji w elektronice powszechnego

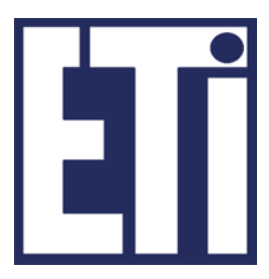

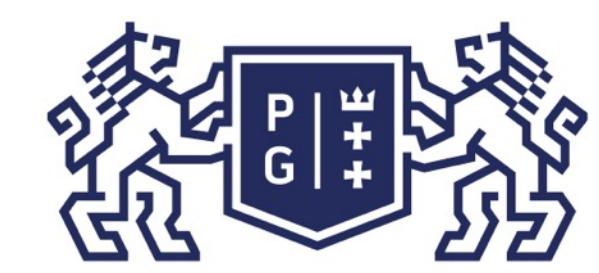

#### Język Java - podstawy Wprowadzenie

#### NAZWA JAVA – kawa:

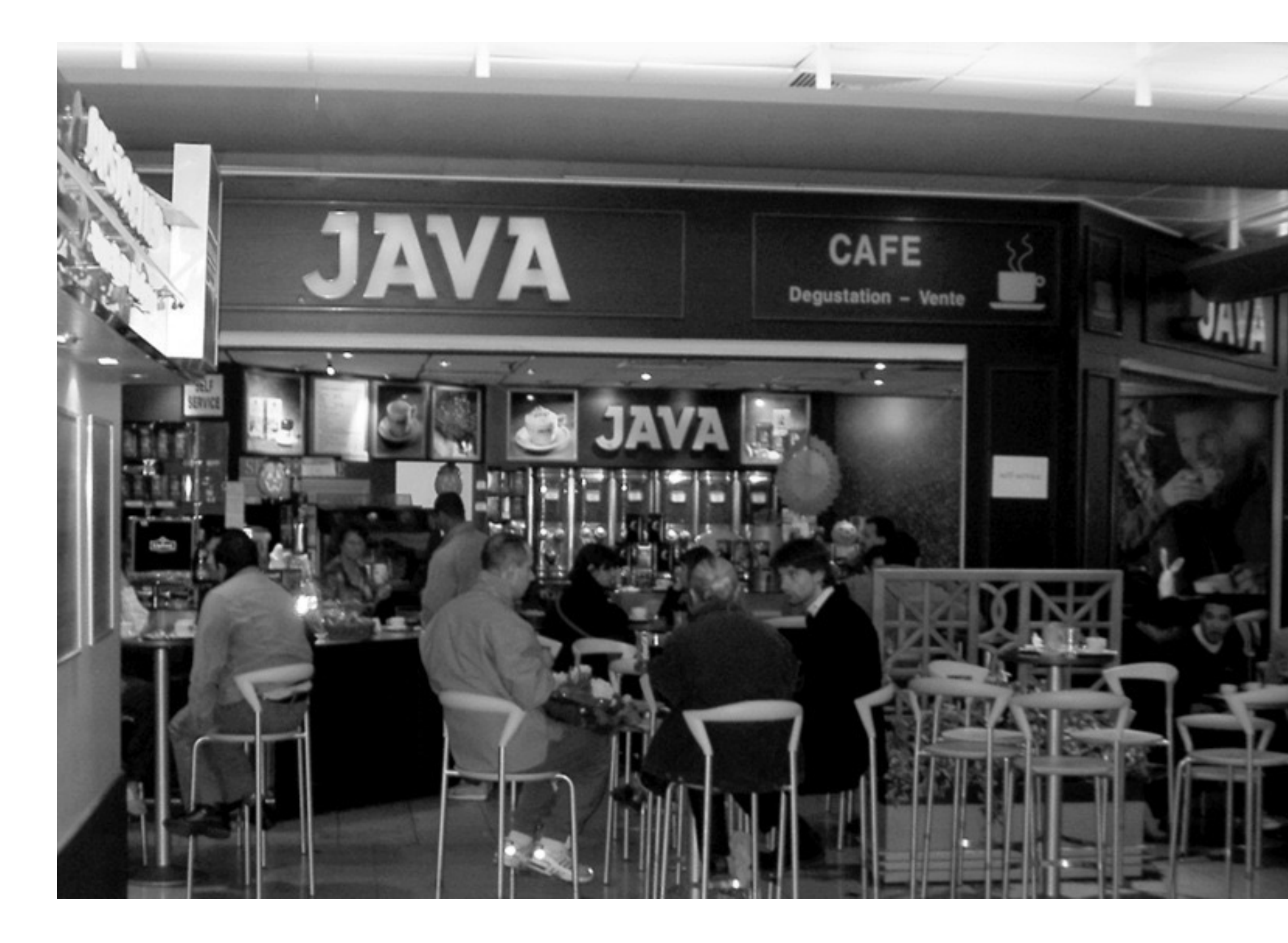

Jacek Rumiński

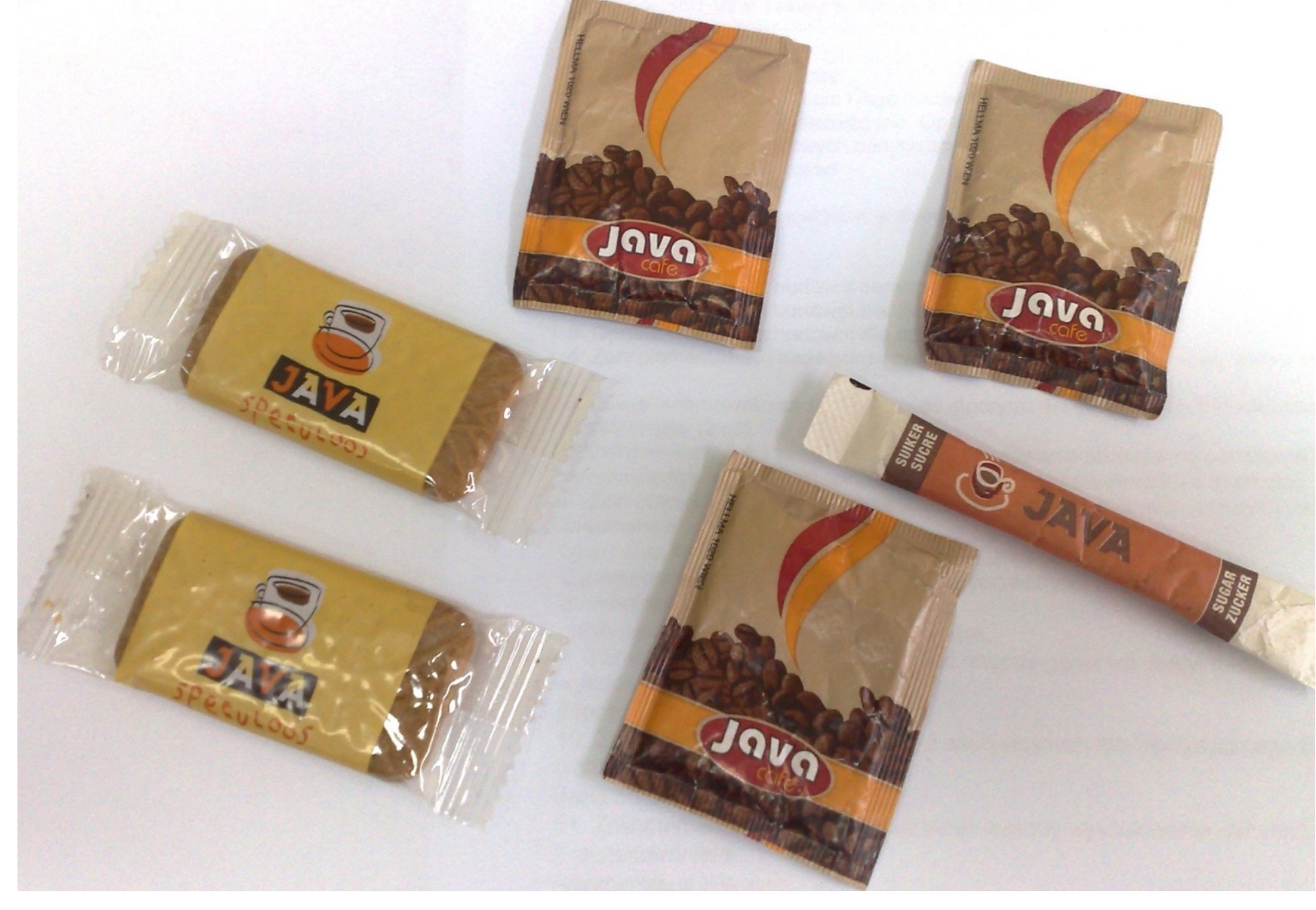

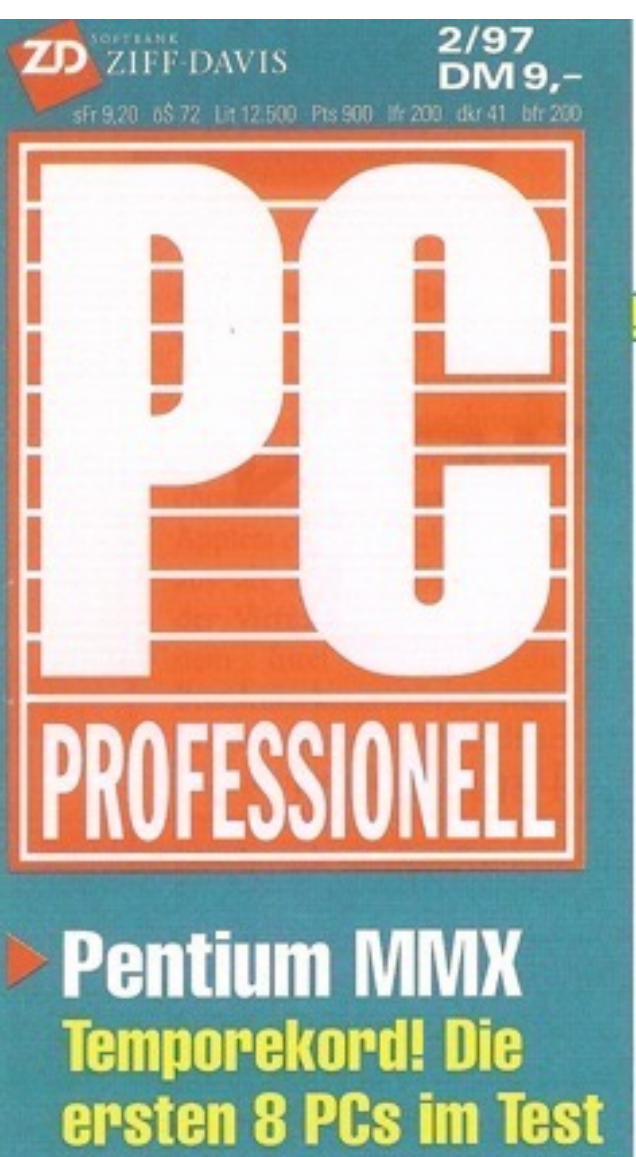

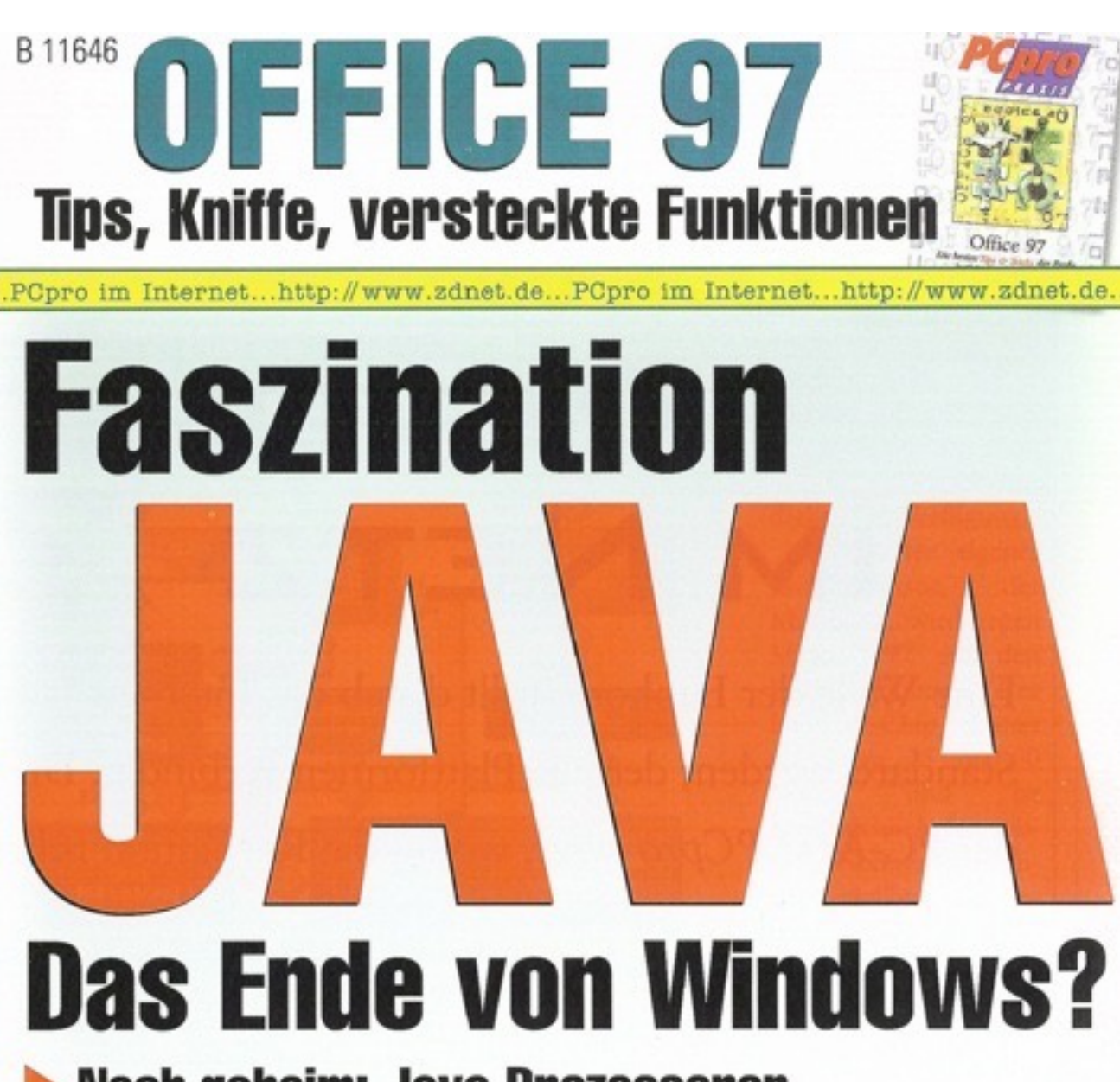

Anticrash-Tools > Noch geheim: Java-Prozessoren

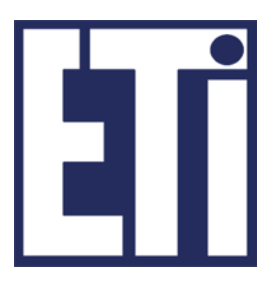

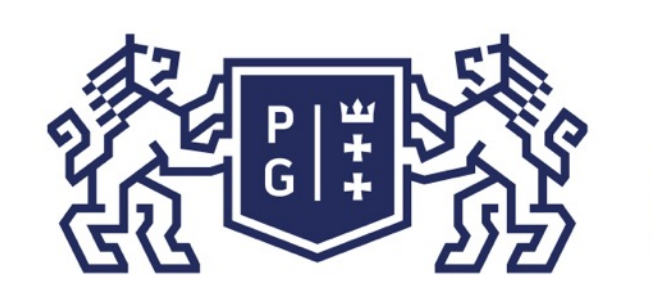

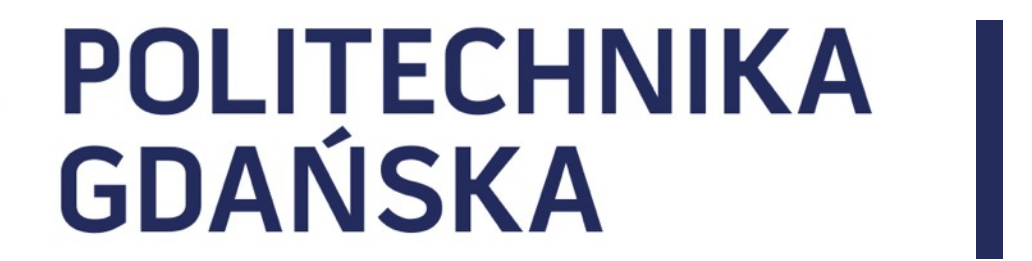

#### Język Java - podstawy Wprowadzenie

### Zamiast dalszych opisów zróbmy proste testy...

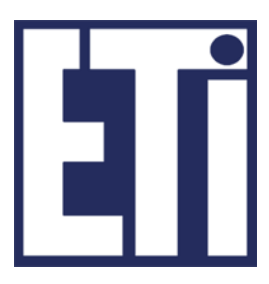

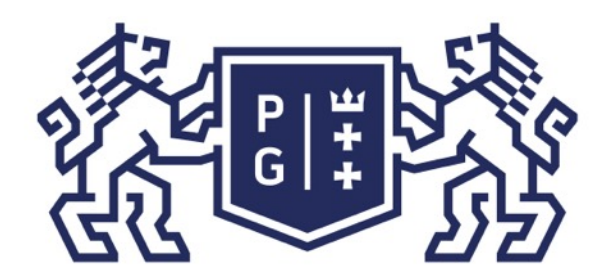

#### Język Java - podstawy Wprowadzenie

 $\mathbf k$ 

MacBook-Air-Jacek-2:przyklady jwr\$

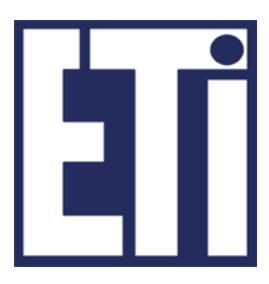

**Kod programu:** *Witamy.java* /\* Pierwszy program: NAZWA PLIKU TAKA SAMA jak nazwa KLASY \*/ public class Witamy{ public static void main(String args[]){ //To jest komentarz - nie jest częścią programu wykonywalnego System.out.println("Pierwszy program w JAVIE"); }//main }//class

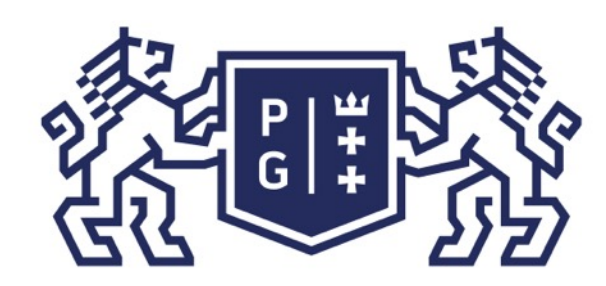

### **Mary South Bank Started Bank Control Control Control Control Control Control Control Control Control Control Control Control Control Control Control Control Control Control Control Control Control Control Control Control** Wprowadzenie

*class - początek definiowania klasy, public - specyfikator oznaczający dostępność do danego elementu (public – dostęp z każdej innej klasy), String* – typ danych znakowych (który też jest klasą, stąd pisany z wielkiej litery). **}** - nawiasy klamrowe do określania (grupowania) bloku kodu Jacek Rumiński

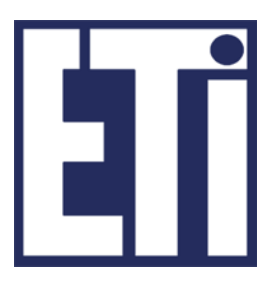

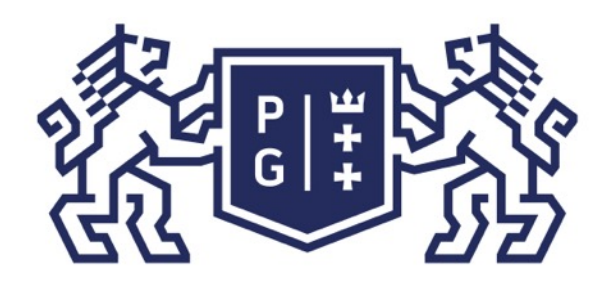

#### Język Java - podstawy Wprowadzenie

MacBook-Air-Jacek-2:przyklady jwr\$

Jacek Rumiński

 $\blacklozenge$ 

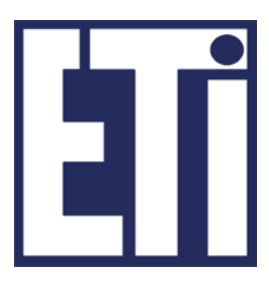

```
//Utwórz obiekt istniejącej klasy Frame (okno z ramką)
	 	 //Utwórz	obiekt	istniejącej	klasy	Button	(przycisk)
```
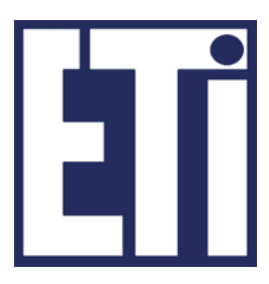

public static void main(String args[]){ Frame  $f = new Frame("Witajcie");$ Button **b** = new Button("Przycisnij mnie ..."); //Dodaj przycisk do okna f.add(b); //Ustaw rozmia okna f.setSize(500,500); //Wyświetl okno f.setVisible(true);

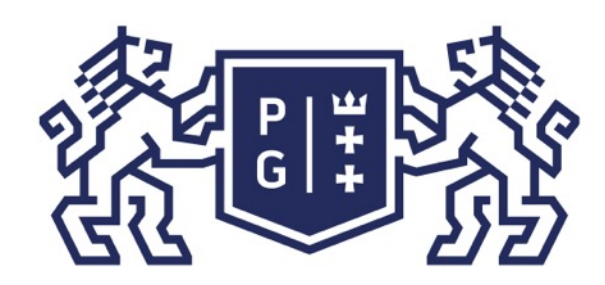

### **NETTERS POLITECHNIKA** | Język Java - podstawy Wprowadzenie

**Kod programu:** *Witajcie.java* /\* Pierwszy program demonstrujący ideę użycia obiektów \*/ import java.awt.\*; public class Witajcie{

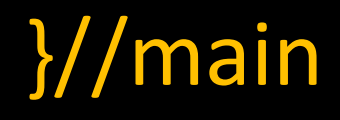

}//class

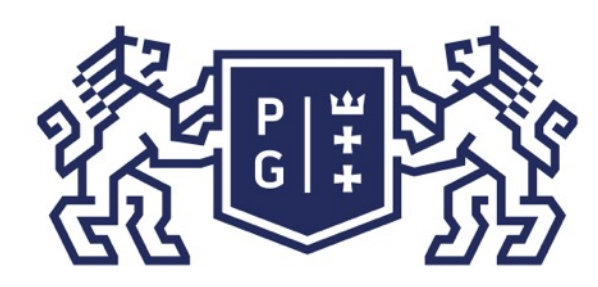

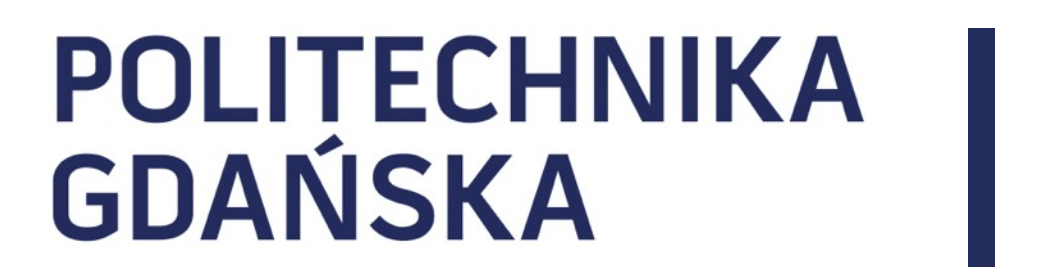

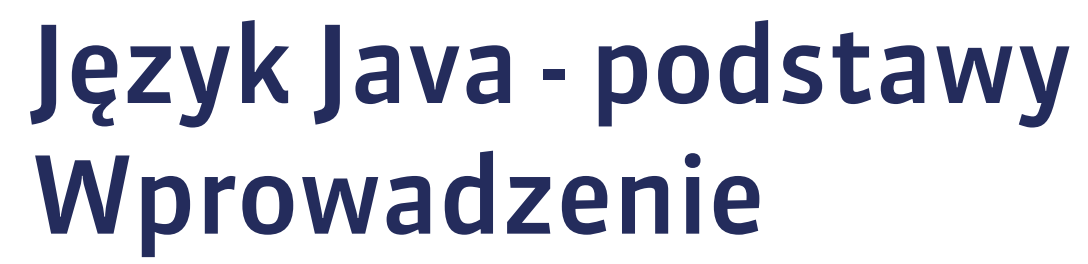

### Zanim jednak będziemy pisać programy z wykorzystaniem klas poznamy:

- 1. Jak zainstalować podstawowe narzędzia do kompilacji kodu źródłowego oraz do uruchamiania kodu po kompilacji,
- 2. Z czego składa się podstawowy program.

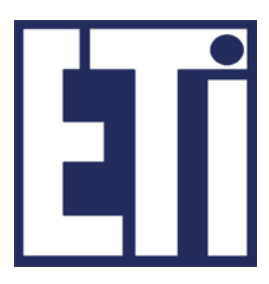

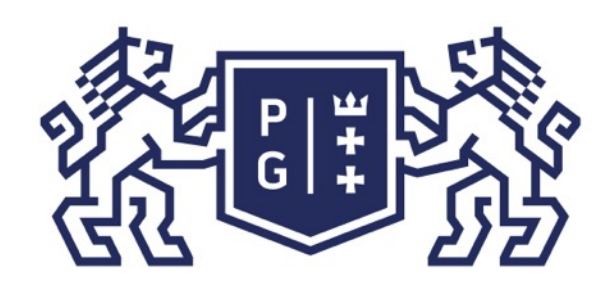

Instalacja JAVY - zanim zainstalujesz cokolwiek:

1. Co to jest JDK lub JAVA SDK: JDK - Java Development Kit = JAVA SDK - Software Development Kit zestaw programów, bibliotek i innych zasobów umożliwiający kompilację kodu źródłowego, wykorzystywanie standardowych zasobów (bibliotek), uruchamianie dodatkowych narzędzi lub usług, itd. W skrócie: kompilator, maszyna wirtualna, biblioteki, narzędzia.

2. Co to jest JRE (Java Runtime Environment): Maszyna wirtualna Javy wraz ze swoimi zasobami. Aby uruchomić program napisany i skompilowany w Javie trzeba najpierw wywołać maszynę wirtualną (program java.exe). Jeśli jesteś tylko użytkownikiem potrzebujesz wyłącznie JRE, jeśli programistą JDK = JRE +kompilator +inne.

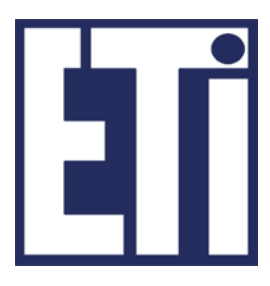

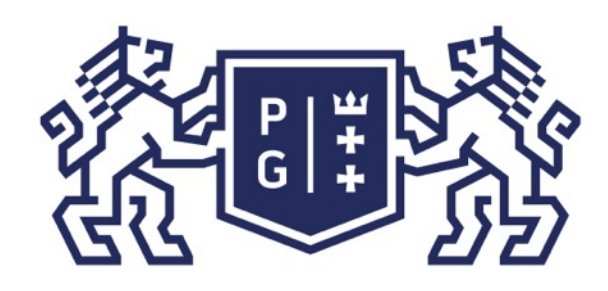

#### Język Java - podstawy Wprowadzenie

Instalacja JAVY - zanim zainstalujesz cokolwiek:

3. Co to jest IDE (Integrated Developers Environment): graficznego, i inne.

IDE nie jest częścią JDK. Można pisać i kompilować programy bez IDE.

Zintegrowane środowisko programistyczne (zwykle graficzne) dostarcza edytor (z ułatwieniami, np. kolorowanie składni, numerowanie linii), debugger (analiza programu w celu poszukiwania błędów – bug), możliwość zarządzania projektem (w skład którego wchodzi wiele plików źródłowych), narzędzia projektowania interfejsu

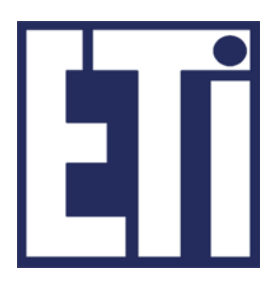

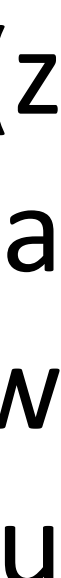

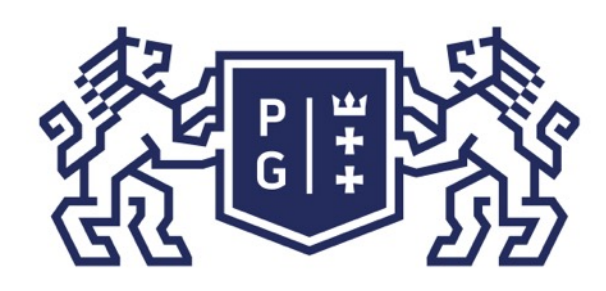

- javase/downloads/index.html
- 2. Pobierz najnowszą dokumentację JDK (z j.w.),
- IDEA).
- 4. Zainstaluj powyższe.

### *UWAGA:*

Niektóre środowiska IDE zawierają już JDK.

### Instalacja i wykorzystanie IDE w odrębnym materiale

### Język Java - podstawy Wprowadzenie

### Podstawowe kroki instalowania środowiska:

### 1. Pobierz najnowsze JDK (wraz z JRE) z: http://www.oracle.com/technetwork/java/

## 3. Opcjonalnie pobierz wybrane środowisko IDE (np. Netbeans, Eclipse, IntelliJ

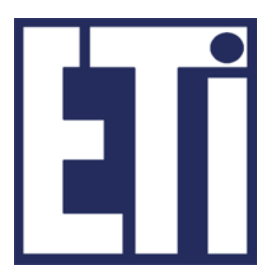

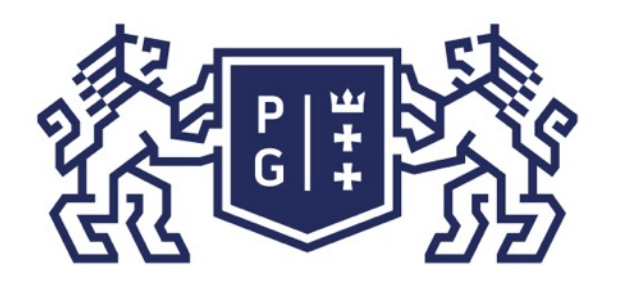

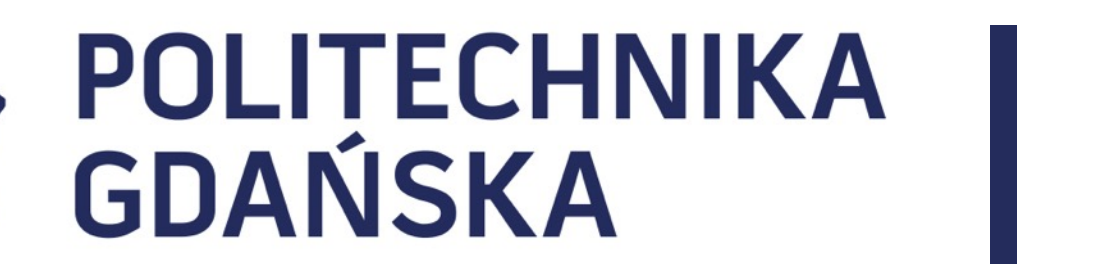

#### Język Java - podstawy **Budowa programu**

- 1. Wprowadzenie
- 2. Konstrukcja kodu programów w Javie
- 3. Identyfikatory, zmienne
- 4. Typy danych
- 5. Operatory, instrukcje sterujące instrukcja warunkowe

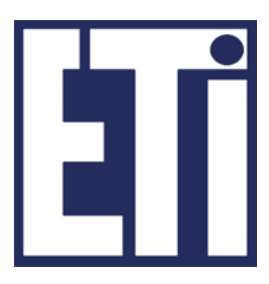

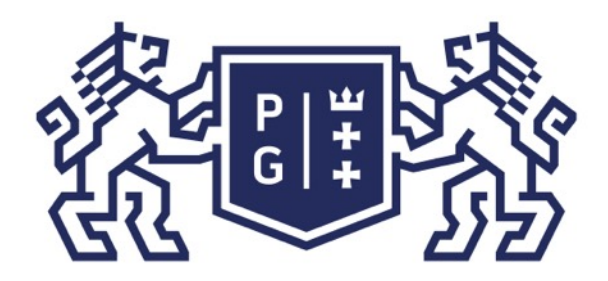

### POLITECHNIKA | Język Java - podstaw<br>GDAŃSKA Budowa programu Język Java - podstawy

Jacek Rumiński

Ĩ

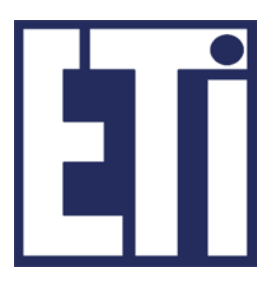

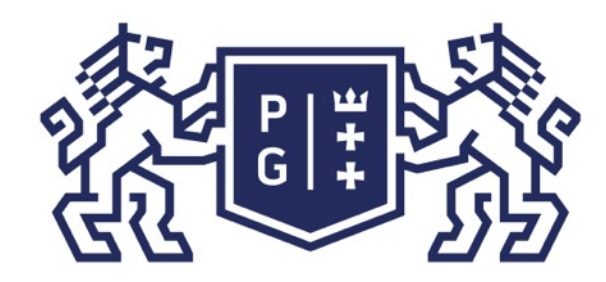

public class NazwaKlasy{ //dane static int a; static int b; //funkcje static int sum(int c, int d){ return (c+d); } //główna, jedna funkcja programu - main public static void main(String args[]){ //Utwórz obiekt istniejącej klasy Frame (okno z ramką) a=2;  $b=4;$ int result=0; result=sum(a,b); System.out.println("Wynik: "+result); }//main

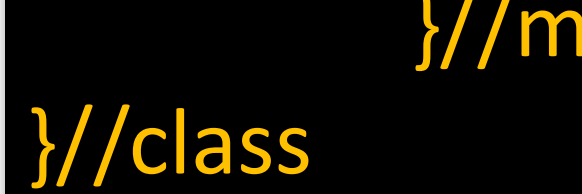

### Język Java - podstawy Budowa programu

**Kod programu:** *Program.java* /\* Z czego składa się program \*/

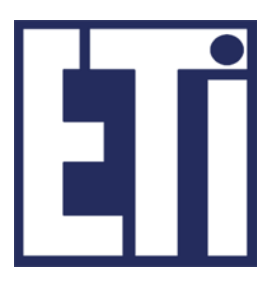

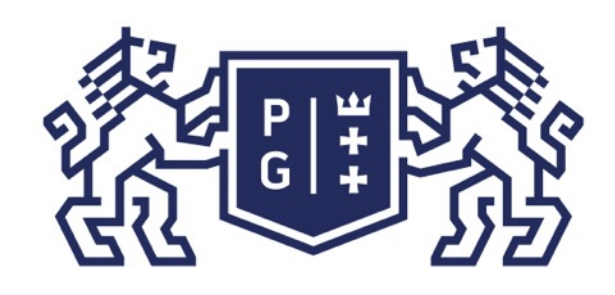

#### Komentarze

Ważnym elementem czytelnej konstrukcji kodu jest używanie dokumentacji kodu za pomocą komentarzy. W Javie stosuje się trzy podstawowe typy komentarza:

- ➢ **komentarz liniowy (jedna linia): //** miejsce na komentarz do końca linii
- ➢ **komentarz blokowy (wiele linii): /\***
- miejsce na komentarz w dowolnym miejscu bloku **\*/**
- ➢ **komentarz dokumentacyjny (wiele linii) /\*\***
- miejsce na komentarz w dowolnym miejscu bloku **\*/**

### Język Java - podstawy Budowa programu

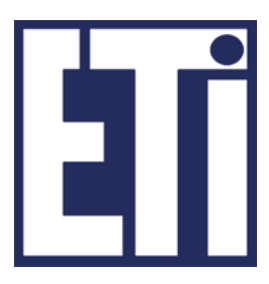

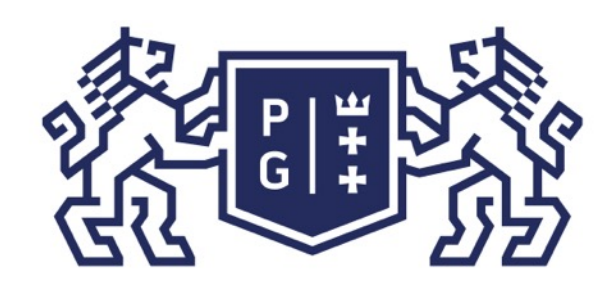

**2.** Nagranie kodu źródłowego jako pliku o danej nazwie z rozszerzeniem ".java", np. NazwaKlasy.java

**3.** Kompilacja kodu źródłowego zawartego w pliku z rozszerzeniem .java do pliku docelowego o rozszerzeniu **.class** zawierającego kod pośredni np. c:\> javac -g NazwaKlasy.java

**4.** Uruchomienie w środowisku maszyny wirtualnej kodu pośredniego (uniwersalnego), np. c:\> java NazwaKlasy Jacek Rumiński

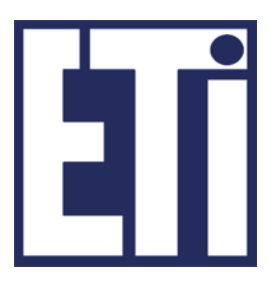

#### Język Java - podstawy Budowa programu

#### Procedura "krok po kroku":

**1.** Napisanie z pomocą dowolnego edytora tekstu np. Notatnik, Notepad++, itp. (lub programu typu IDE) kodu źródłowego programu zawierającego klasę publiczną o nazwie takiej samej (dokładnie takiej samej z uwzględnieniem wielkości znaków) jak docelowa nazwa programu np. NazwaKlasy.

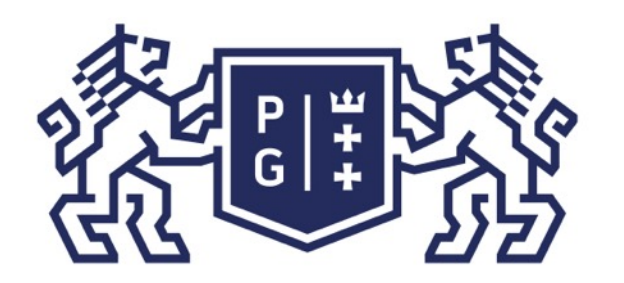

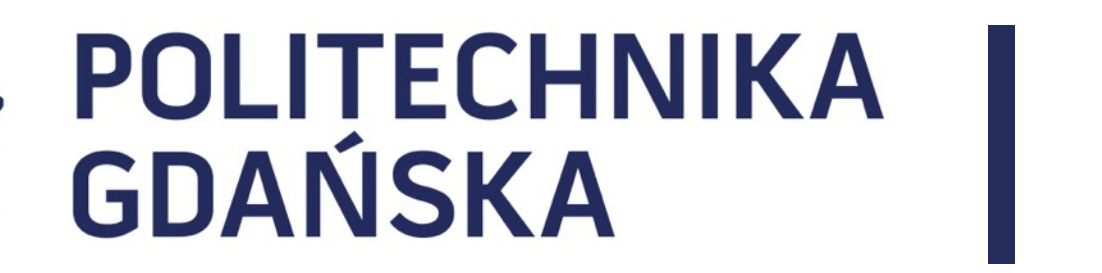

#### Język Java - podstawy Plan prezentacji

- 1. Wprowadzenie
- 2. Konstrukcja kodu programów w Javie
- 3. Identyfikatory, zmienne
- 4. Typy danych
- 5. Operatory, instrukcje sterujące instrukcja warunkowe

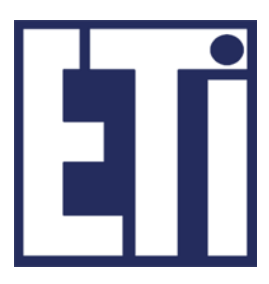

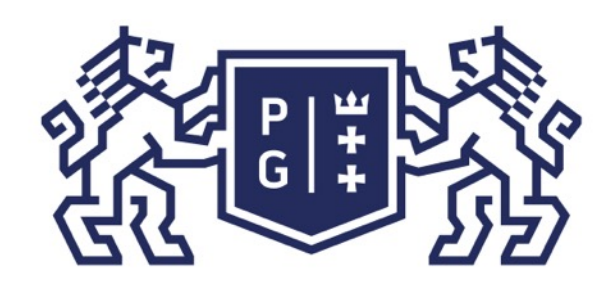

Identyfikatory – nazwy klas, metod, pól, pakietów, itd.

Identyfikator jest unikalny dla kompilatora, jednocześnie powinien wskazywać człowiekowi po co został utworzony (lub jakie jest jego znaczenie). Ważne jest zatem właściwe dobranie nazwanie identyfikatora!

Pierwszym znakiem może być litera bądź symbol podkreślenia "" lub "\$".

W Javie rozróżnialne są wielkie i małe litery w nazwach, tak więc nazwy: Jedi i jedi oznaczać będą dwa różne identyfikatory! Tworząc własny kod (poza nauką, itp.) warto stosować wyłącznie nazwy w języku angielskim (globalna świat zasobów)!

Identyfikator tworzy się korzystając z liter (bez znaków narodowych), liczb, znaku podkreślenia "\_" oraz znaku "\$". Tworzona nazwa nie może się jednak zaczynać liczbą.

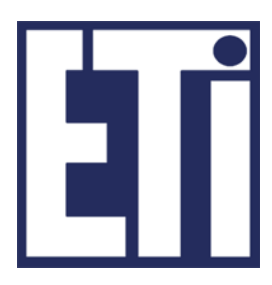

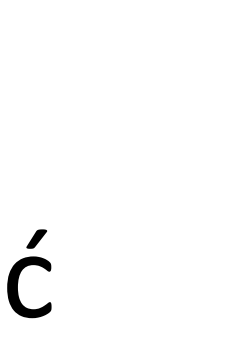

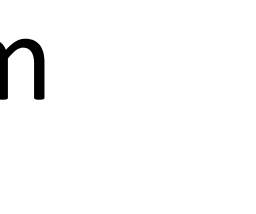

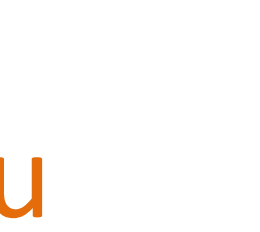

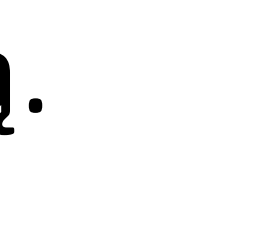

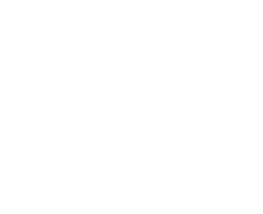

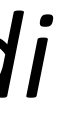

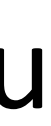

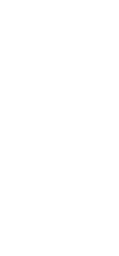

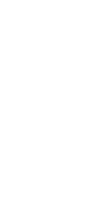

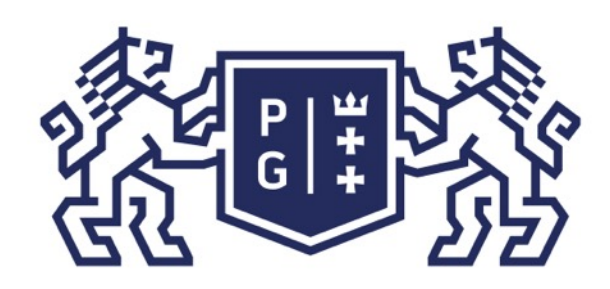

## ※ POLITECHNIKA |<br>分 GDAŃSKA

Identyfikatory. 

Tworząc identyfikator należy pamiętać, że nie może on mieć nazwy identycznej ze

słowem kluczowym. Słowa kluczowe to identyfikatory o specjalnym znaczeniu dla języka Java. Identyfikatory te są już zdefiniowane dla języka i posiadają określone znaczenie w kodzie programu.

Przykładowe słowa kluczowe: public, class, for, if, int, char, switch, itd.

Pełny wykaz słów kluczowych i inne informacje można znaleźć na stronie: http://docs.oracle.com/javase/8/

(książka za darmo !)

#### Język Java - podstawy Budowa programu

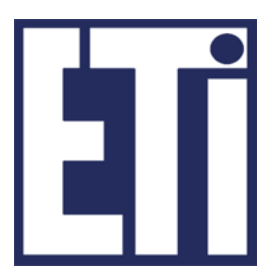

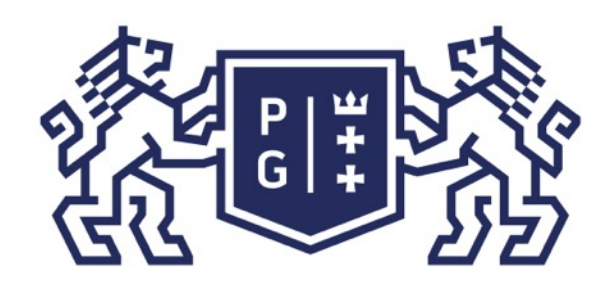

## **科研科学 POLITECHNIKA**

reguł: 

RycerzJedi, drukujStanArmii(), liczbaDzial; stałych), np. LICZBA\_OKIEN

### Język Java - podstawy Budowa programu

#### Identyfikatory – wskazówki tworzenia

Kilka wskazówek tworzenia identyfikatorów: -Identyfikatory klas z rozpoczynamy z wielkiej litery, np. Rycerz; org.jwr, wiek, wzrost, drukuj(), wyslij(); -Nazwy stałych (o czym później) wielkimi literami, np. Pl.

- 
- 
- -Nazwy pakietów, pól, zmiennych, metod, funkcji rozpoczynamy z małej litery, np.
	-
- Budując identyfikator złożony (z wielu słów) warto stosować jedną z następujących
- -każde kolejne słowo zaczyna się od wielkiej litery (preferowany w Javie): np.
- -każde kolejne słowo jest poprzedzone znakiem podkreślenia "\_" (preferowane dla

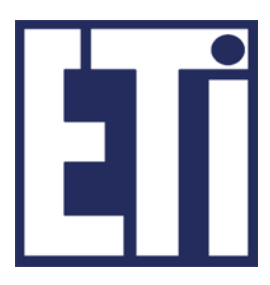

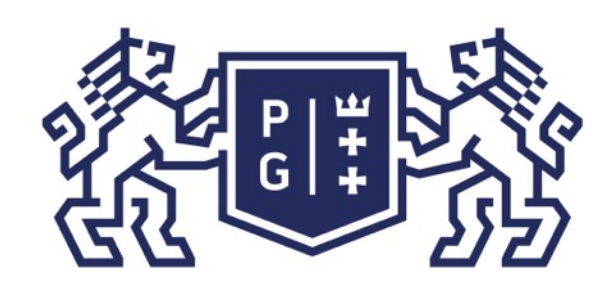

## ※<br>※ POLITECHNIKA<br>沙 GDAŃSKA

### Zmienne

Zmienna to element dane typu, którego wartość może zostać zmieniona. Zmienna może być atrybutem obiektu. 

Przykładowo atrybutem człowieka może być liczba zębów. Wartość tego atrybutu się zmienia w czasie. Co wiemy o takim atrybucie?

- 1. Możemy go nazwać (stosując reguły w Javie) np. liczbaZebow;
- (typowo), np. liczbaZebow=10, liczbaZebow=31;
- 
- 4. Każdy podstawowy typ danych oznacza jednocześnie rozmiar pamięci jaki jest cztery bajty (4B).

### Język Java - podstawy Budowa programu

2. Atrybut ten może przechowywać wartości liczbowe od 0 (brak zębów) do 32

3. Atrybut ten jest zatem określonego typu (danych). W systemach komputerowych każdy typ danych musi być precyzyjnie określony i nazwany (słowa kluczowe). Dla naszego przykładu weźmy typ int (liczby całkowite), czyli: int liczbaZebow.

rezerwowany do przechowywania wartości zmiennej danego typu, np. typ int -

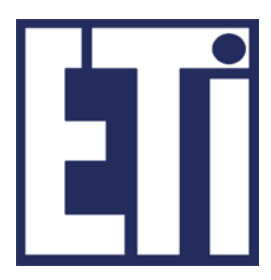

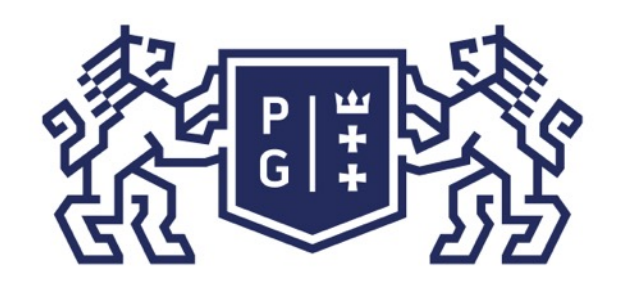

## ※ POLITECHNIKA |<br>分 GDAŃSKA

### Język Java - podstawy **Budowa programu**

#### Zmienne

### MIN VALUE=  $-2^{31}$  =  $-2147483648$ MAX VALUE=  $2^{31} - 1 = 2147483647$

(w symetrii równego podziału na liczby dodatnie i ujemne wartość "0" jest traktowana jako dodatnia i wówczas po każdej stronie znaku mamy 2147483648 pozycji).

6. Istnieje wiele typów danych i każdy ma swój rozmiar i możliwe wartości!

5. Rozmiar przydzielanej pamięci (przechowywania wartości zmiennej) dla danego typu oznacza zakres możliwych wartości jakie może przyjmować zmienna, np. int, 4B=4\*8bitów=32bity -> zakres =  $2^{32}$ ; w Javie wszystkie liczby są ze znakiem (czyli od ujemnych do dodatnich, 1 bit na oznaczenie znaku, pozostaje 31 bitów) zatem

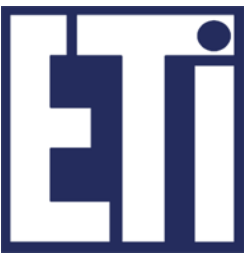

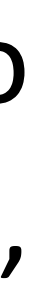

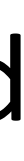

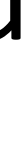

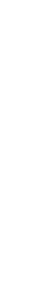

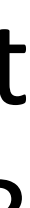

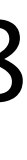

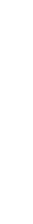

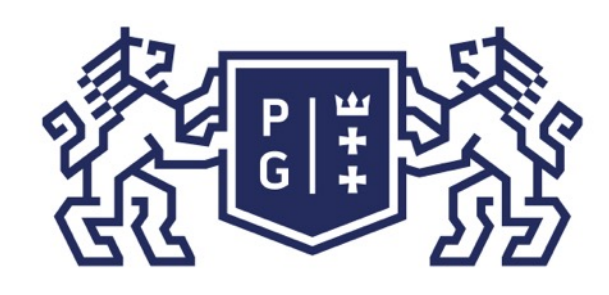

## **REFERING POLITECHNIKA**

### Zmienne

- 7. Zmiennym można przypisywać wartość (zmieniać) oraz odczytywać wartość: przypisanie wartości (zastosowanie operatora "="): (set) liczbaZebow=10; odczytanie wartości (podanie nazwy zmiennej): (get) System.out.println("Liczba zębów to: "+liczbaZebow);
- 8. Zmienna może zostać ograniczona do stałej poprzez użycie dwóch słów kluczowych (specyfikatorów): static – oznaczony element jest jeden, należy do danej klasy, czyli nie trzeba

tworzyć obiektu, aby z takiego elementu korzystać, wartość nie może ulec zmianie, przykładowo (public – stała dostępna dla każdego kodu):

#### Język Java - podstawy Budowa programu

- 
- final oznaczony element ma ostateczną (końcową) definicję, czyli przypisana
	- public static final int MAX\_LICZBA\_ZEBOW=32;

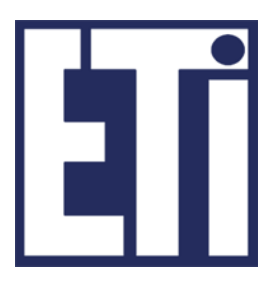

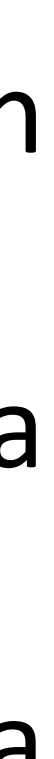

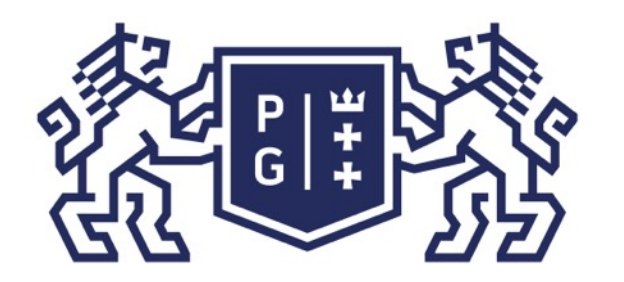

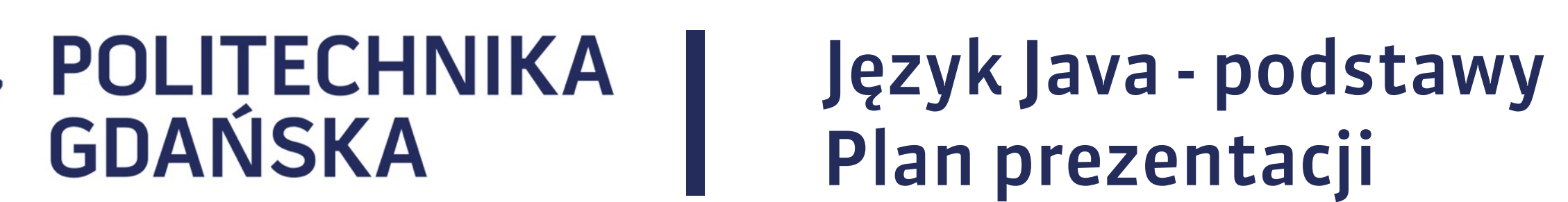

## Plan prezentacji

- 1. Wprowadzenie
- 2. Konstrukcja kodu programów w Javie
- 3. Identyfikatory, zmienne
- 4. Typy danych
- 5. Operatory, instrukcje sterujące instrukcja warunkowe

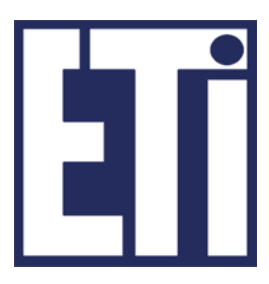

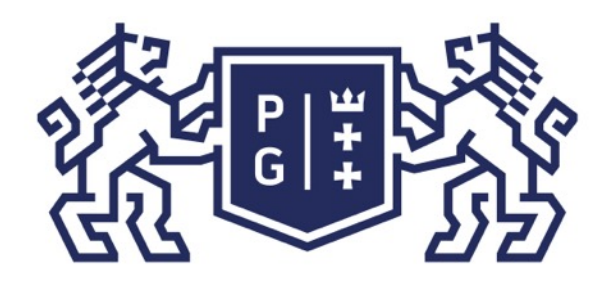

### **参图影》POLITECHNIKA**

#### Język Java - podstawy Plan prezentacji

### Zapraszamy na 2 część w kolejnym materiale

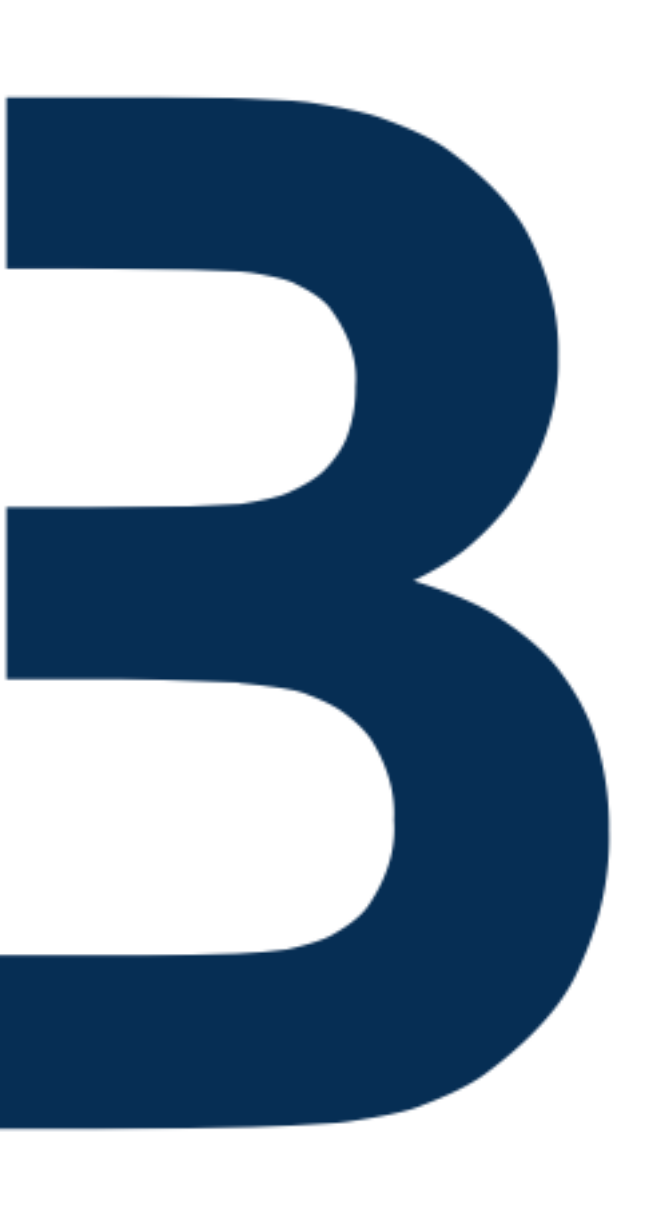

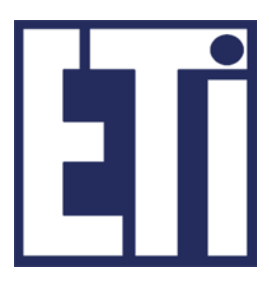